## **MS WITS Client Entry Workflow**

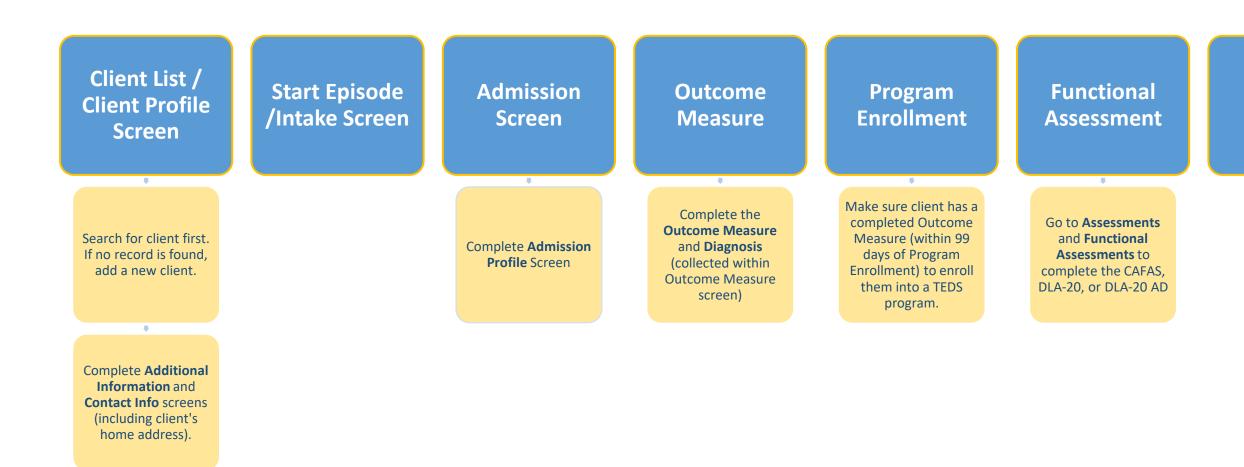

## Encounter

## Discharge

Add an updated Outcome Measure and disenroll the client from all programs before discharging client/closing case.